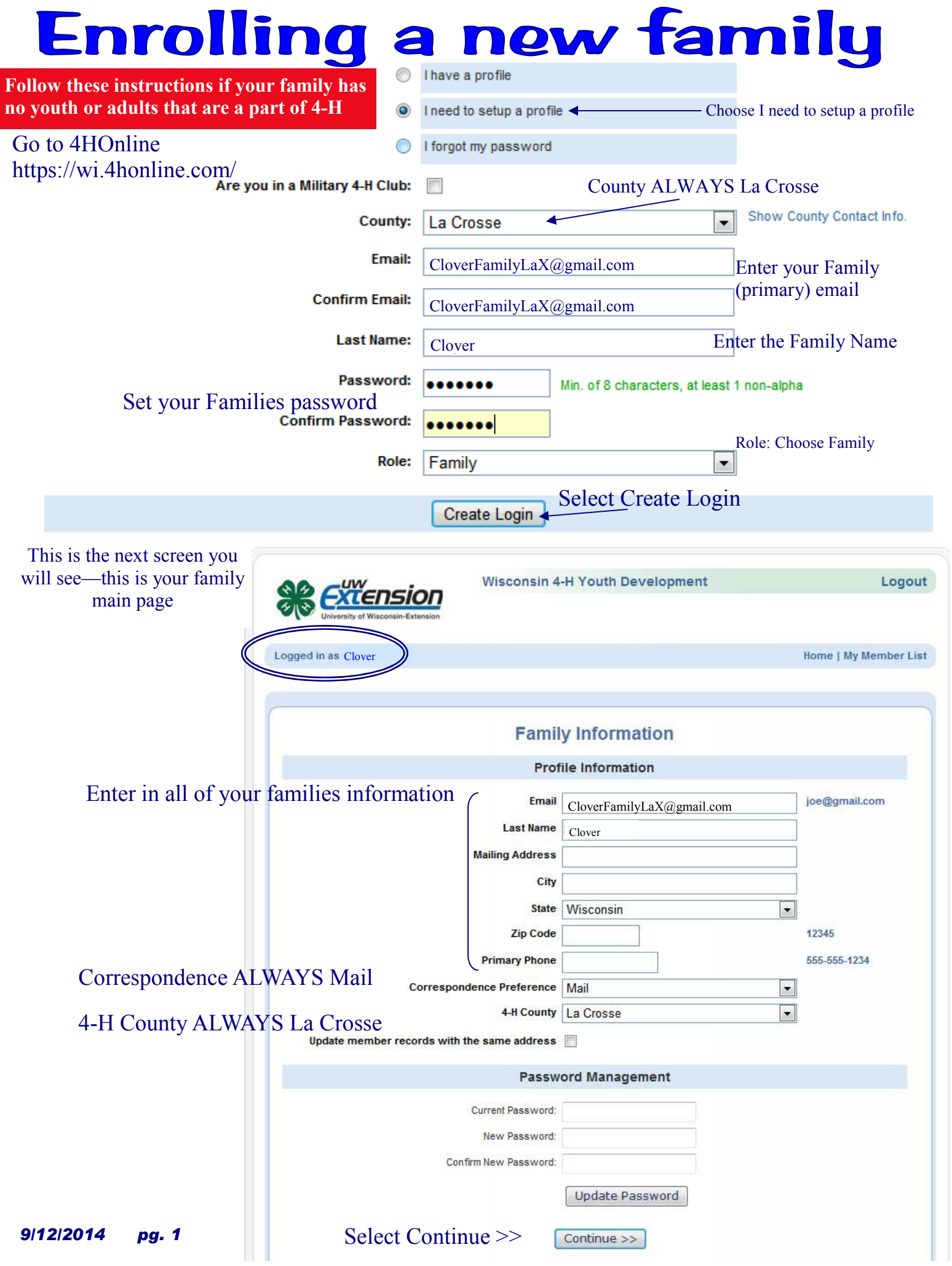

# This is the next screen that you will see—the family member list page

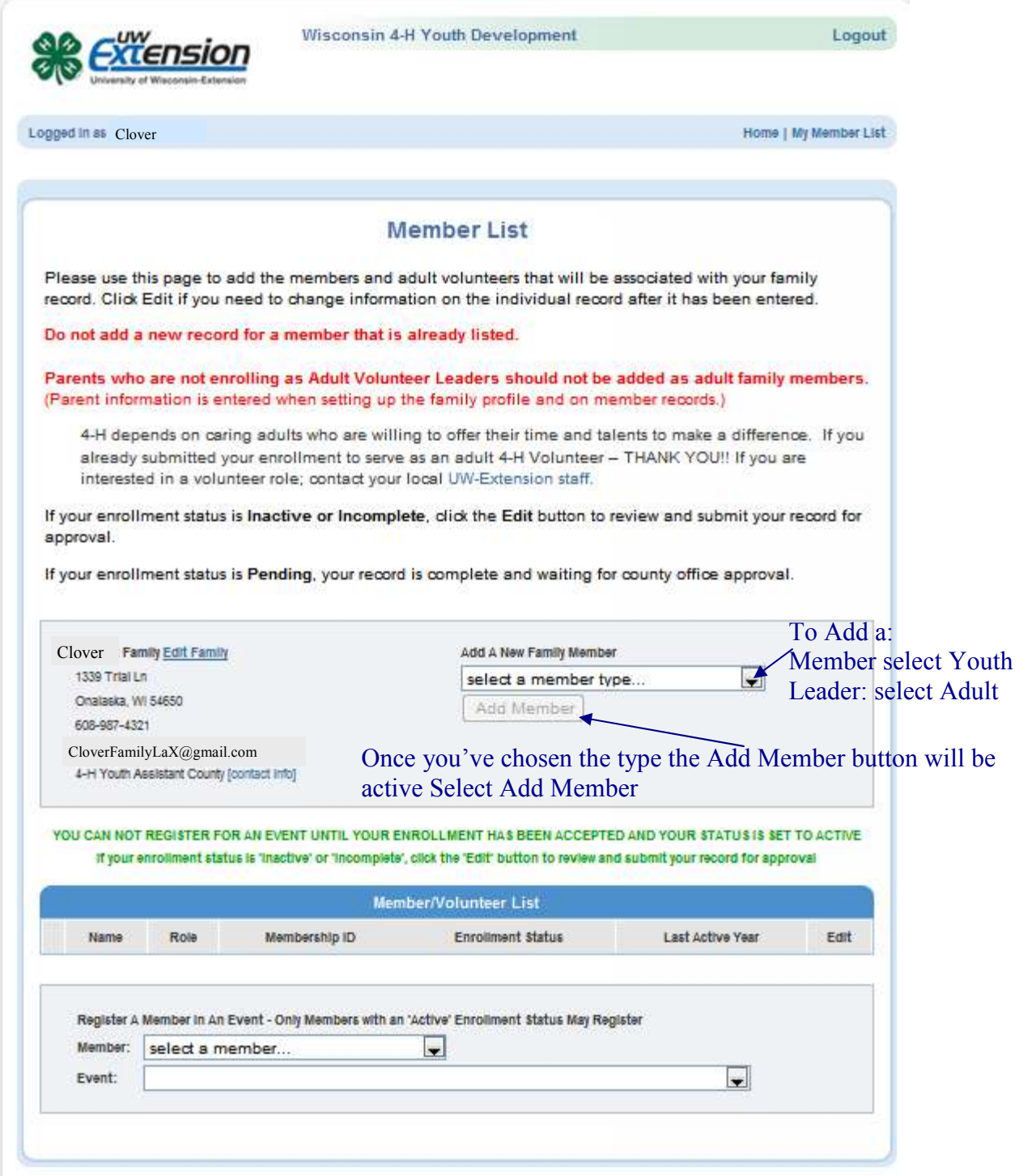

Once you select Youth — Add Member you will get the Youth Personal Information page (see next page).

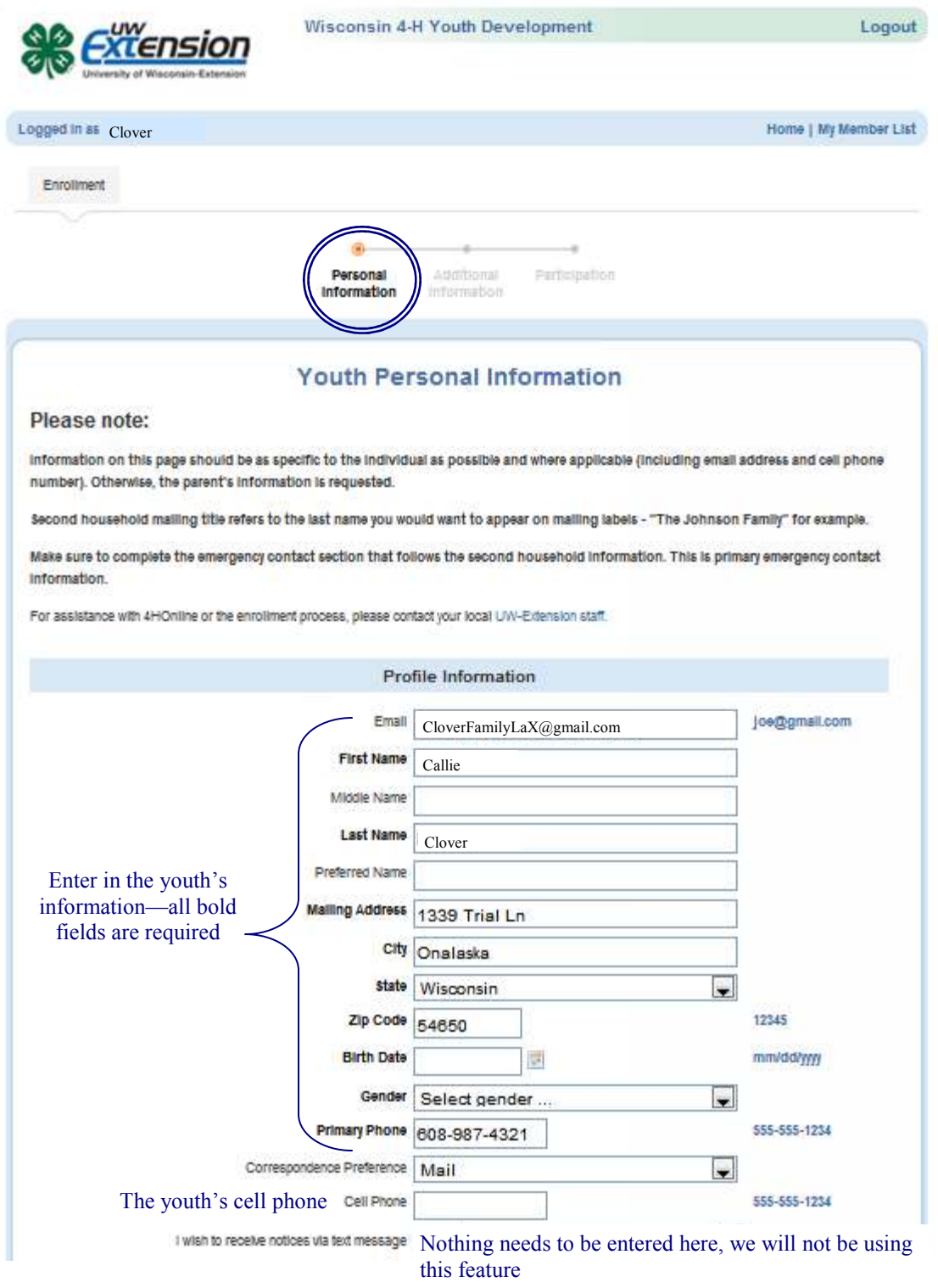

*Continued on pg 4* 

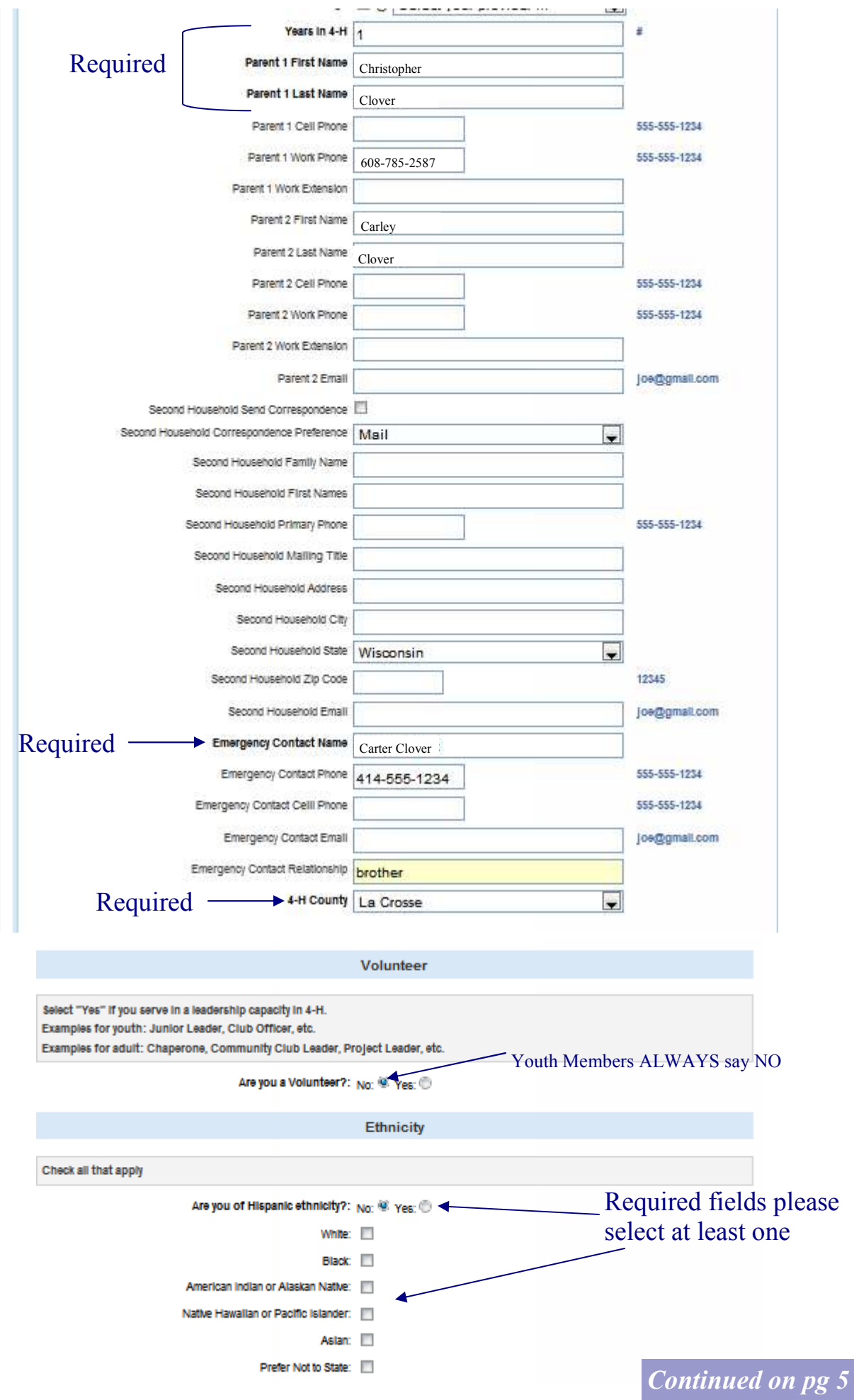

### Youth Personal Information Continued

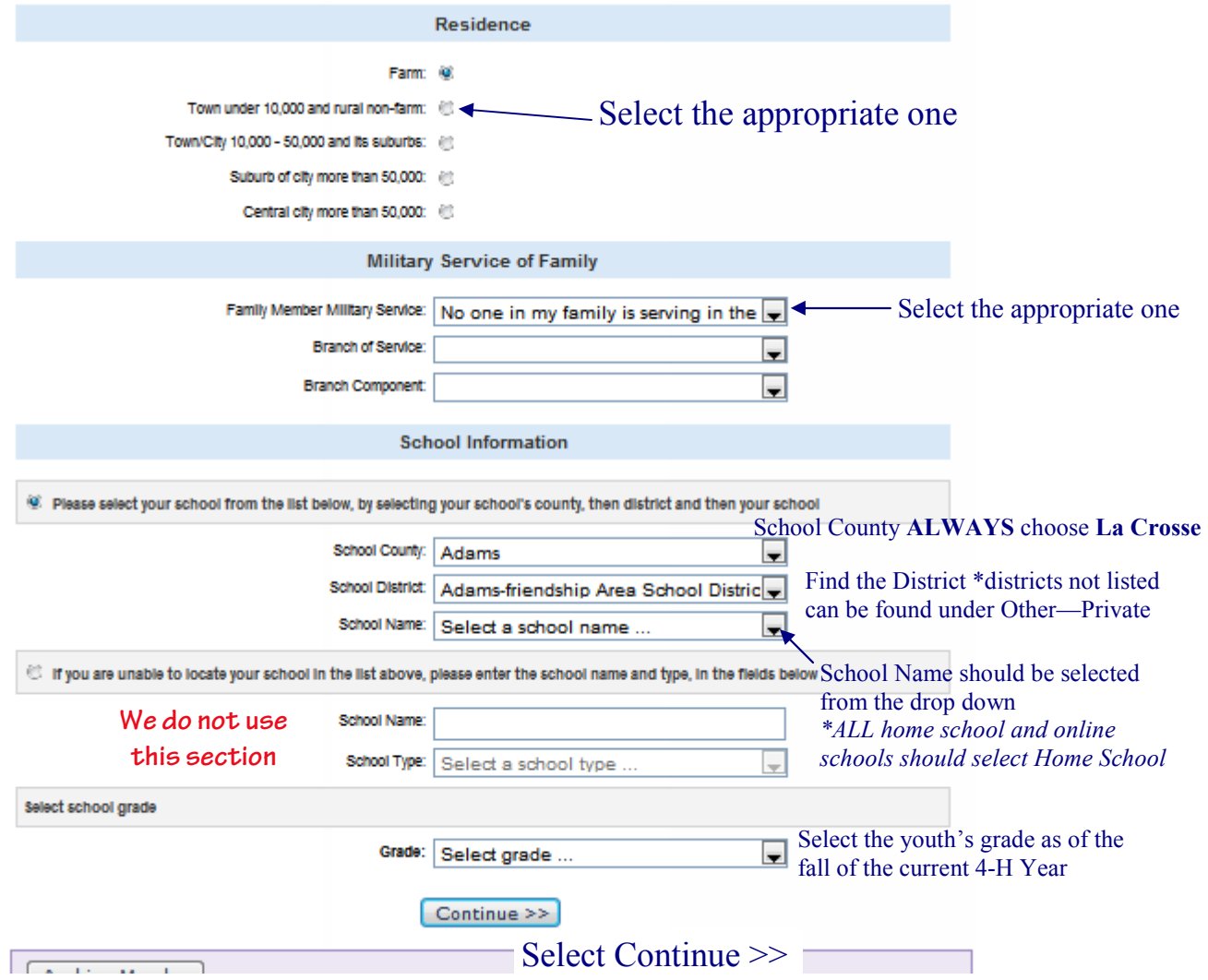

That opens up the additional information page where you will be required to agree in order to enroll

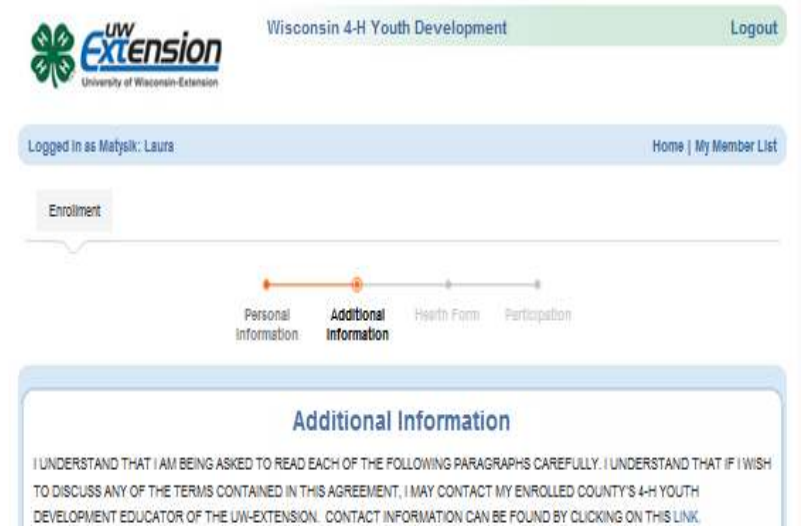

IF YOUR SON, DAUGHTER OR WARD WILL BE UNDER 18 WHILE PARTICIPATING IN THE ENROLLED COUNTY 4-H YOUTH DEVELOPMENT PROGRAM AT THE UNIVERSITY OF WISCONSIN-EXTENSION IT IS OUR POLICY TO REQUEST YOUR AGREEMENT TO THE BELOW TERMS, ON BEHALF OF YOUR MINOR SON, DAUGHTER OR WARD. I UNDERSTAND THAT MY E-SIGNATURE SHALL HAVE THE SAME LEGAL FORCE AND EFFECT AS MY HAND-WRITTEN SIGNATURE ON EACH AGREEMENT BELOW.

THE COUNTY I SELECTED WHILE SETTING UP MY PROFILE IS MY ENROLLED COUNTY.

*9/12/2014 pg. 5 Continued on pg 6* 

For assistance with 4HOnline or the enrollment process, please contact your local extension staff, www.uwex.eduloes/cty

#### 1. Assumption of Risk

I understand that not all risks can be foreseen and there are some risks which are unpredictable. I understand there are certain inherent risks that cannot be eliminated regardless of the care taken to avoid injuries. I am aware of the risks of participation, which include, but are not limited to, the possibility of physical injury, fatigue, bruises, contusions, broken bones, concussion, paralysis, and even death. I understand that the county and university have advised me to seek the advice of my physician before participating in my enrolled county's 4-H Youth Development program. I understand that I have been advised to have health and accident insurance in effect and that no such coverage is provided for me by my enrolled county's UW Extension, 4-H leaders association, or the Board of Regents of the University of Wisconsin System, I know. understand, and appreciate the risks that are inherent in the above-listed programs and activities. I hereby assert that my participation is voluntary and that I knowingly assume all such risks.

I have read, understand, and agree to the above.  $\Box$ 

2. Hold Harmless, Indemnity and Release

**REQUIRED** 

**REQUIRED** 

**REQUIRED** 

In consideration of my participation in these activities. I, for myself, spouse, heirs, personal representatives, estate or assigns, agree to defend, hold harmless, indemnify and release, my enrolled county's UW Extension, 4-H leaders association, the Board of Regents of the University of Wisconsin System and their officers, employees, agents and volunteers who are involved, from and against any and all claims, demands, actions, or causes of action of any sort on account of damage to personal property, or personal injury, or death which may result from my participation in the above-listed program. This release includes claims based on the negligence of my enrolled county's UW Extension, 4-H leaders association, the Board of Regents of the University of Wisconsin System and their officers, employees, agents and volunteers, but expressly does not include claims based on their intentional misconduct or gross negligence. I understand that by agreeing to this clause I am releasing claims and giving up substantial rights, including my right to sue.

#### I have read, understand, and agree with the above  $\Box$

3. Consent for Emergency Treatment

I authorize my enrolled county's UW Extension, county's 4-H leaders association, or the Board of Regents of the University of Wisconsin System and their designated representatives to consent, on my behalf, to any emergency medical/hospital care or treatment to be rendered upon the advice of any licensed physician. I agree to be responsible for all necessary charges incurred by any hospitalization or treatment rendered pursuant to this authorization.

I have read, understand, and agree with the above.

4. Cede of Conduct

#### Wisconia #47 Youth Development Code of Constant

As a 4-12 participant, I with

- · when to program rakin, topless, show order, policias, and miss of the facility being week.
- conduct exyret(in a constrain, respectial statum; son appropriate language, exhibit good spontanualitie; and perticle a positive role quide
- compty trick local, stars and fident larry.
- should free use of stocket, ittics drugs, and schools dusing 4-50 events and activities.
- fally patitipes in scheduled act-tites and criminisms.
- · mape: when' property and privacy sights.
- stenaic State child at use (physical, entral, worst out and neglect), handsomer, lucking and trailying
- screen personal responsibility for behavior including any financial manage-
- i jehen to sales teke.

Consequences the visitating any pair of this Code of Conduct may acclude, but we not likeled to:

- teneral then participates in this event in which the Code of Constant has been violend (at the tody-shall's impene).
- $-$  tapsains of memorials
- assistor at parkipping in fiture 440 ments.
- · Behitum or reportent of formstill support for the event.
- · newval from badening positions held
- loss of status as a "visentier in good statuling."
- It is the responsibility of all program participents to stations the code of conduct and intervent when necessary to letters the mber

i twive shared the code of contrast with my sen suggest in west the two new understand, and upon

to the phone

na is Mi<sup>1</sup>

#### 5. Firsts flaburer

Select Continue >>

ÿ

**PERIMEII** 

I grant 4-H Youth Development, UW Extension and the University of Wedomsin Board of Regents the right to publish, and copyright my image Snduding audio, moving image or photography) for educational<br>programs, websites, and promotion of its programs.

Accommodations

At-Previse, Castina ex-

Photo Release must choose Yes or No

Accommodations must choose Yes or No

Must check Agree in order to enroll

We do not use this form, events or activities requiring this information will be sent to those participants

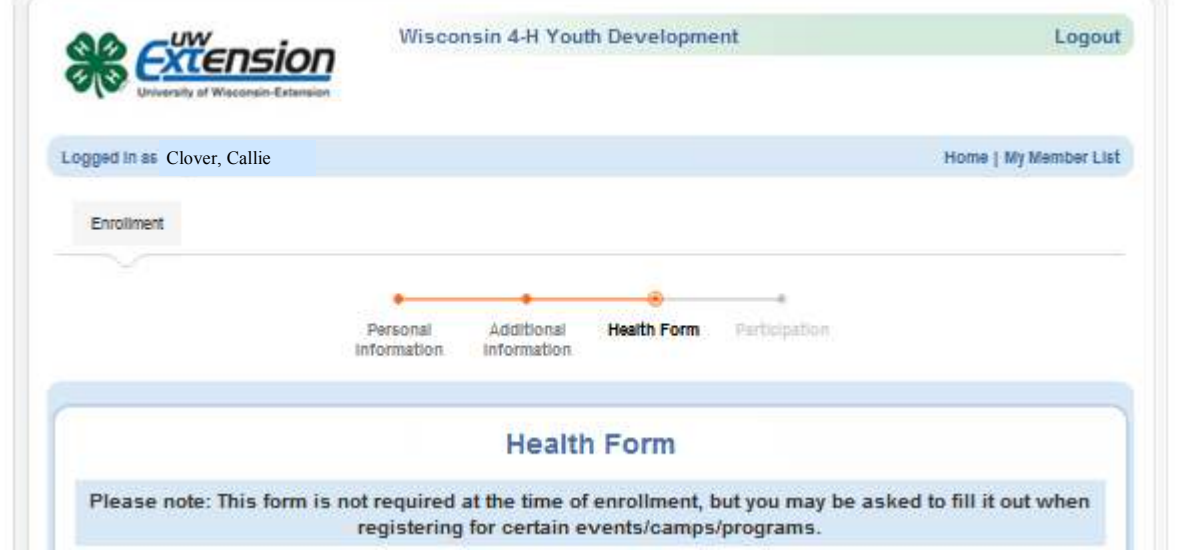

\*This can be skipped completely — just scroll to the bottom of the page Select Continue >>

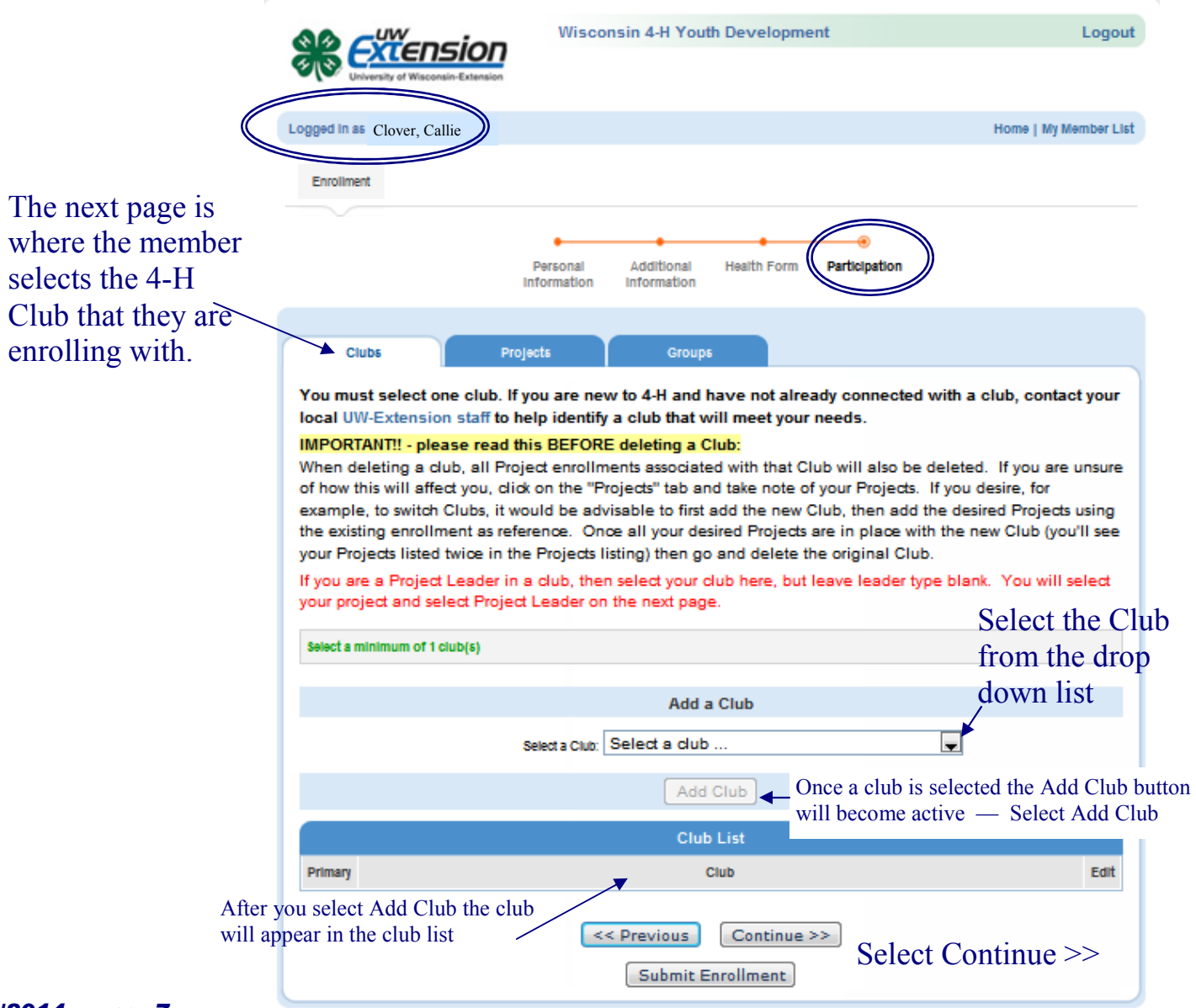

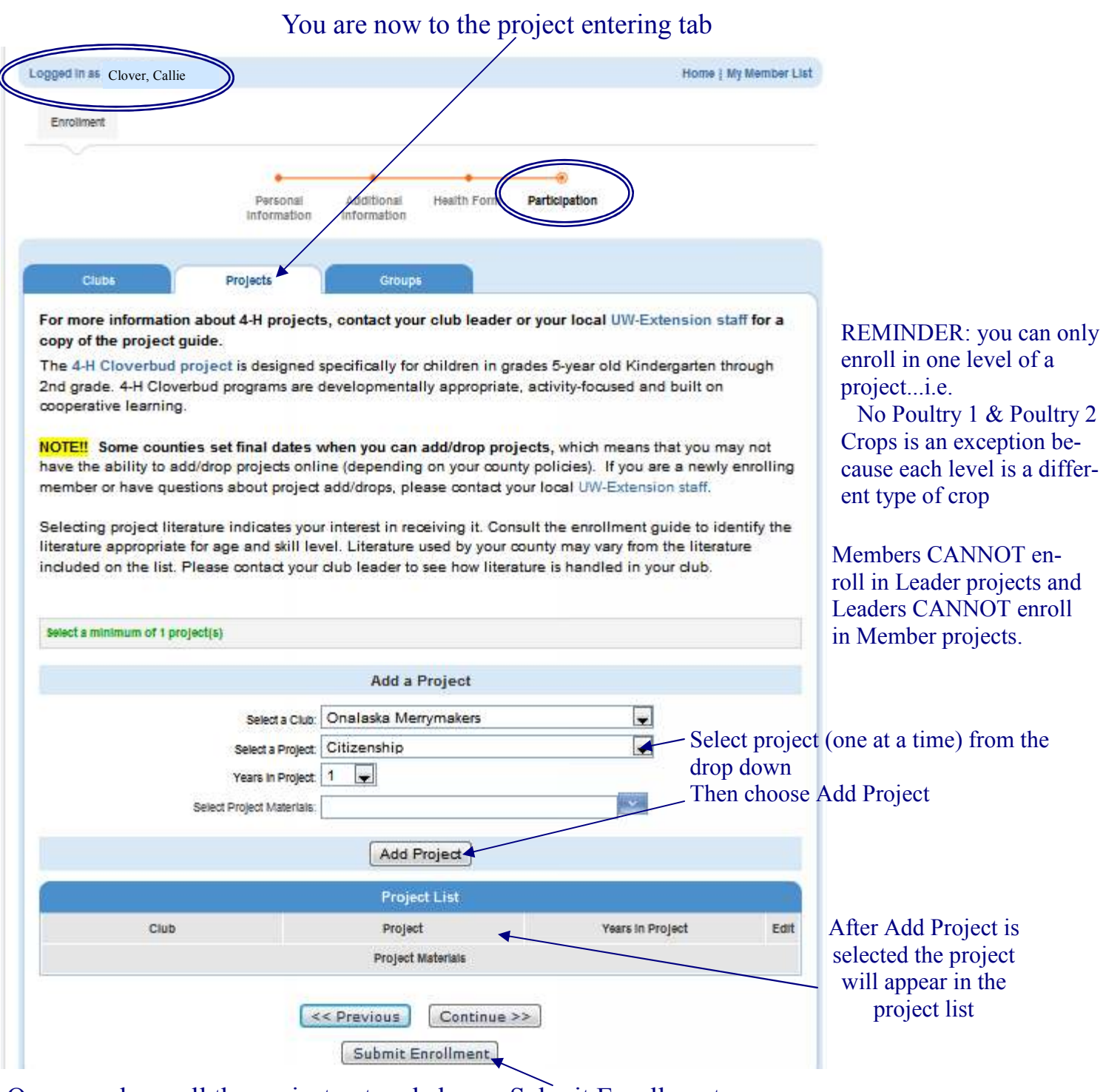

## Once you have all the project entered choose Submit Enrollment

Submitting your enrollment sends notification to the UW-Extension office that an enrollment has been submitted. You need to do nothing further until we "Accept" your enrollment at which time you will receive an email notification on your status. At that time, please follow up with any necessary actions .

As always if you have questions along the way, please contact us: phone—608.785.9593 Email—LaCrosseCounty4H@lacrossecounty.org